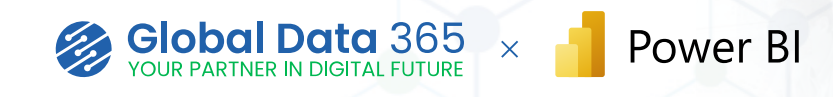

## **Power BI Training**

Our Power BI Training can provide you with the skill to unleash the power of the data. It provides you with knowledge to build interactive reports, create insightful dashboards and automate tasks. With the dynamic landscape of Power BI, make data-driven decisions effortlessly. Join us on this transformative journey where you not only learn but also apply these skills to enhance your professional impact

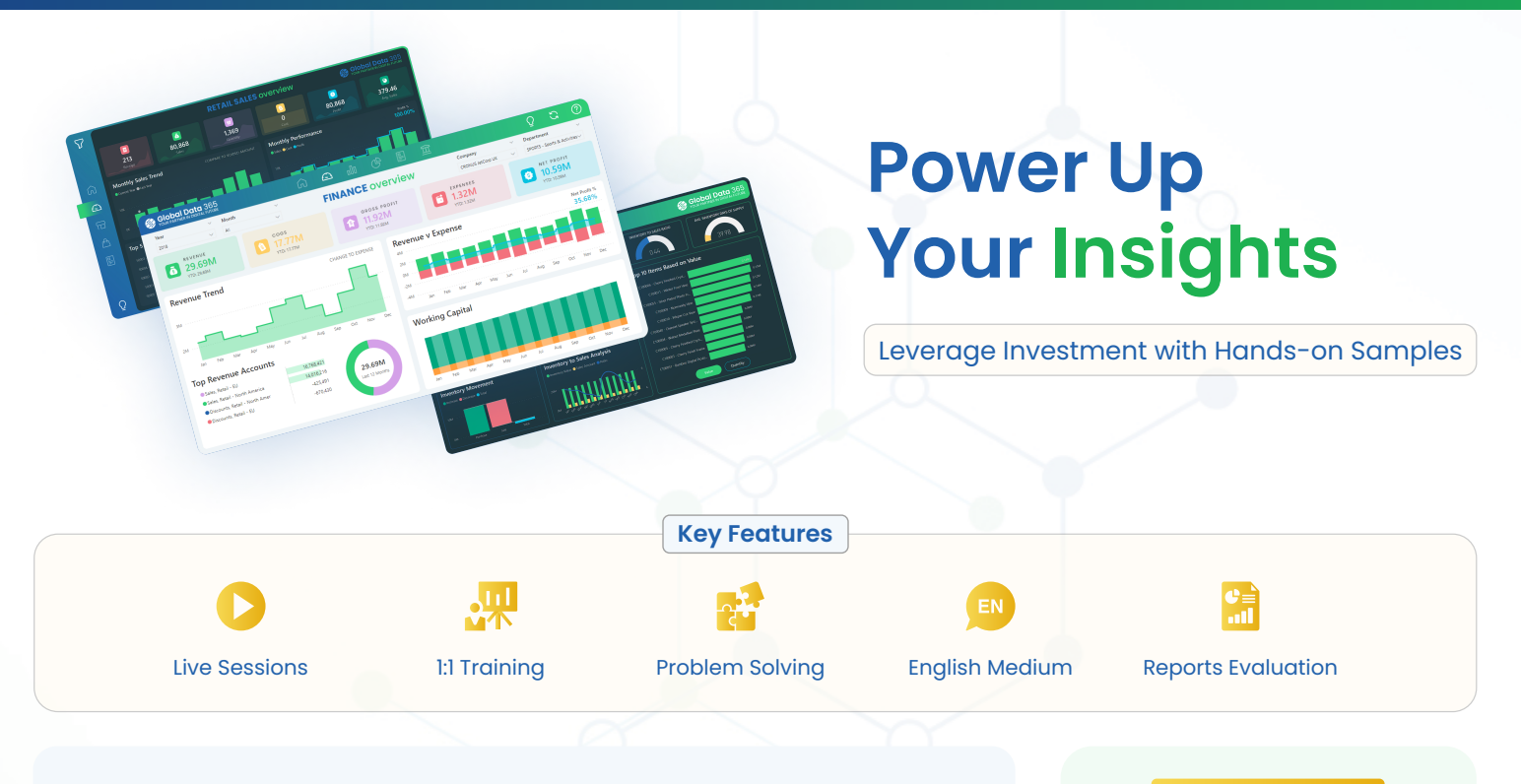

## **Why learn and implement Power BI?**

 $\frac{1}{\sqrt{2}}$ 

E

If you are struggling to make sense of scattered data, or wasting time on manual analysis, and lacking actionable insights for informed decision-making? Learn and implement Power BI to efficiently consolidate, analyze, and visualize data from various sources, enabling data-driven decisions for both individuals and organizations.

### **Learning Objectives:**

#### **Upon successfully finishing the course, you will have covered:**

- Understand the core concepts of Power BI.
- Learn to import and transform data from various sources.
- Master the art of creating compelling visualizations.
- Discover advanced techniques for data modeling and analysis.
- Gain proficiency in sharing and collaborating on dashboards.
- Harness the power of data with DAX, and Power Query.
- Explore best practices for effective data storytelling.
- Prepare for real-world scenarios through hands-on projects.

### REGISTER NOW

**Email:** sales@globaldata365.com **Website:** www.globaldata365.com

## **Course Details**

#### **Duration**

✔ 6 to 12 Hours

#### **Materials Provided**

- ✔ Power BI Training Videos
- ✔ Power BI User Guide
- ✔ Power BI Training Certification
- ✔ Hands on Samples

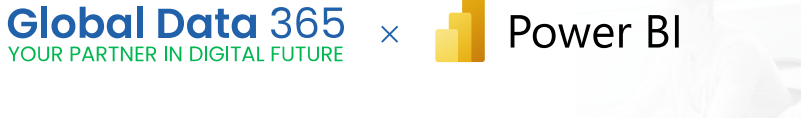

# **Course Curriculum**

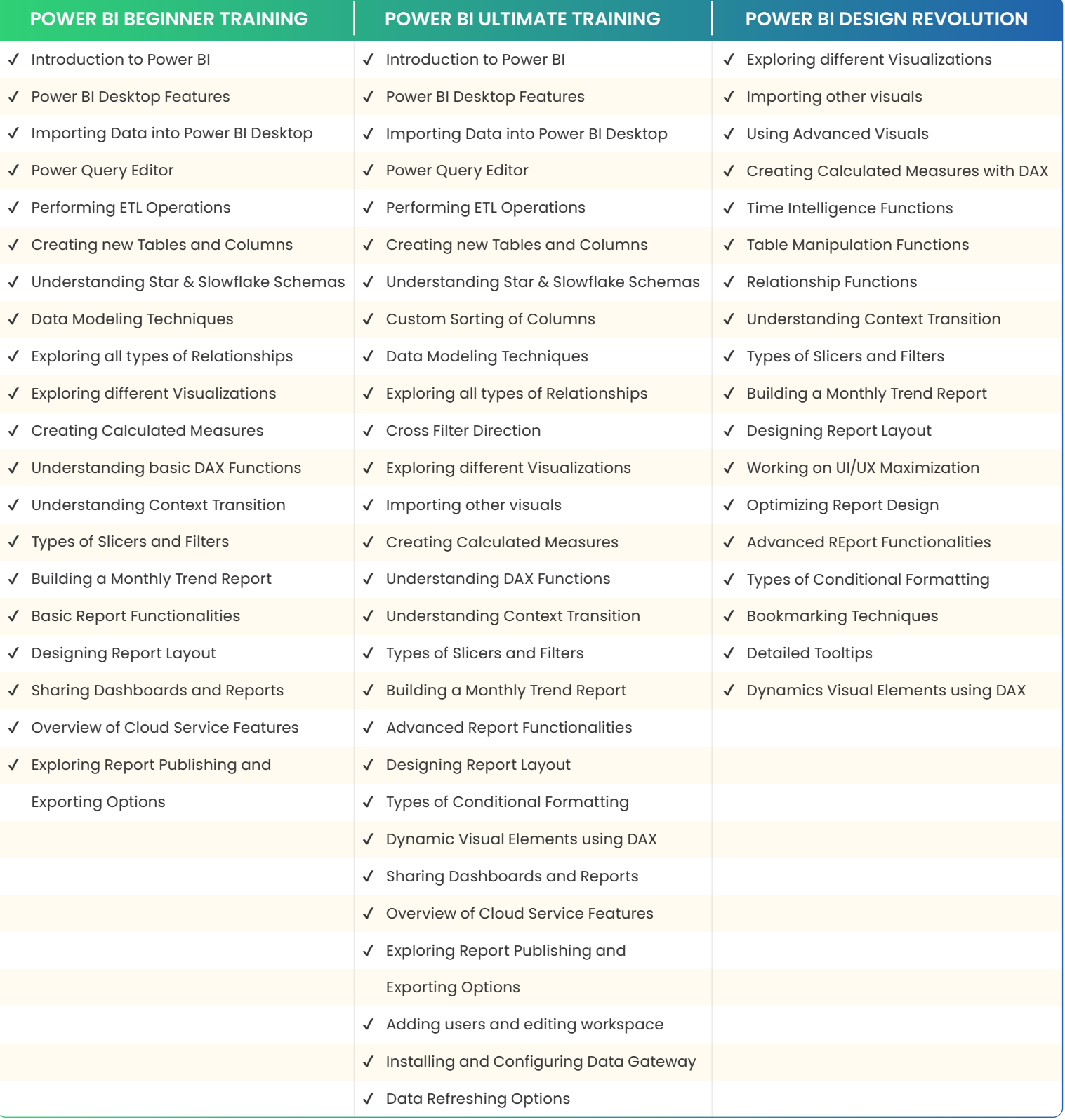

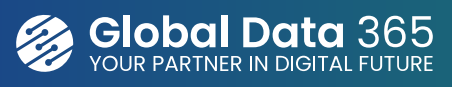

Global Data 365 is a team of consultants who provides effective solutions to businesses in order to grow in the digital era. We take pride in having the most efficient team of experts in streamline business reporting process using Jet Reports & Power BI. We are committed to providing customers with fast and www.globaldata365.com convenient data access methods.